## **Project Dependencies**

#### compile

The following is a list of compile dependencies for this project. These dependencies are required to compile and run the application:

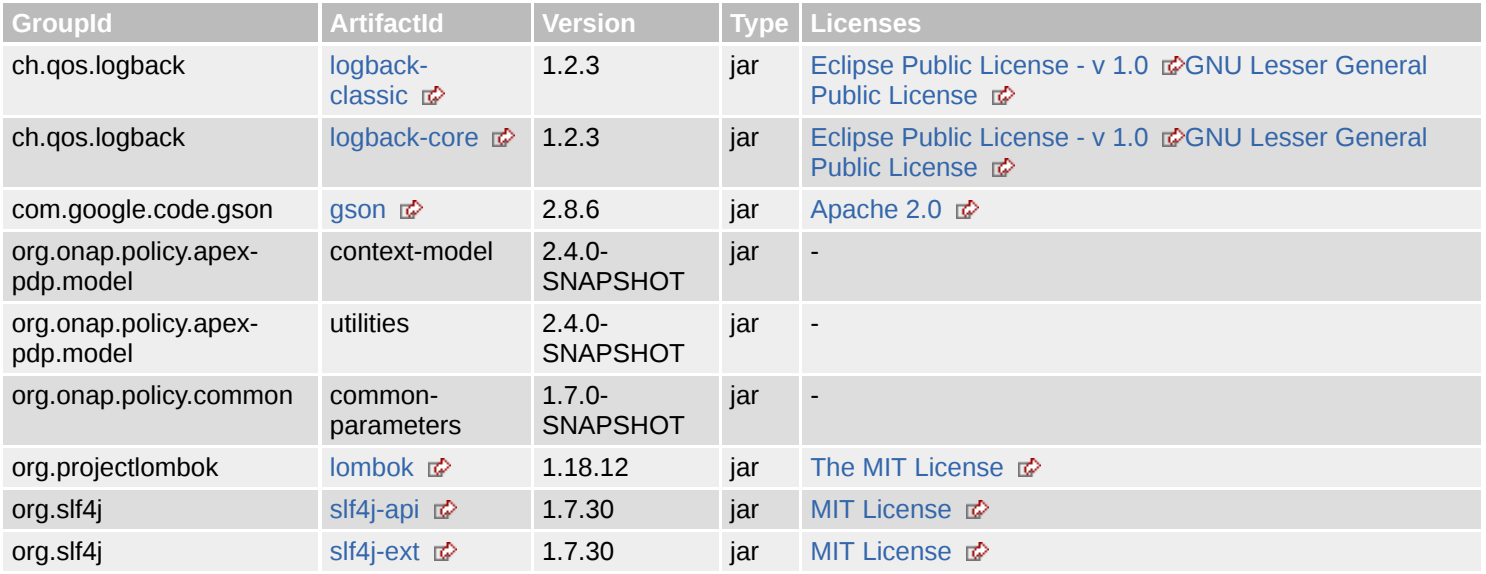

#### test

The following is a list of test dependencies for this project. These dependencies are only required to compile and run unit tests for the application:

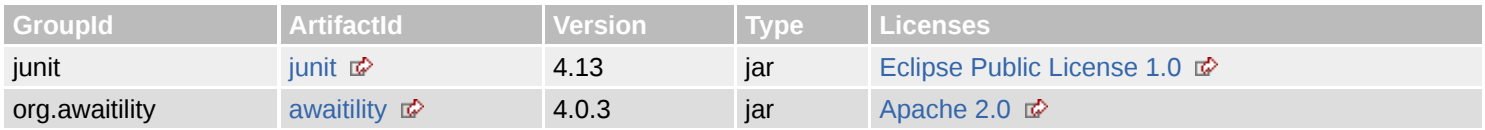

## **Project Transitive Dependencies**

The following is a list of transitive dependencies for this project. Transitive dependencies are the dependencies of the project dependencies.

### compile

The following is a list of compile dependencies for this project. These dependencies are required to compile and run the application:

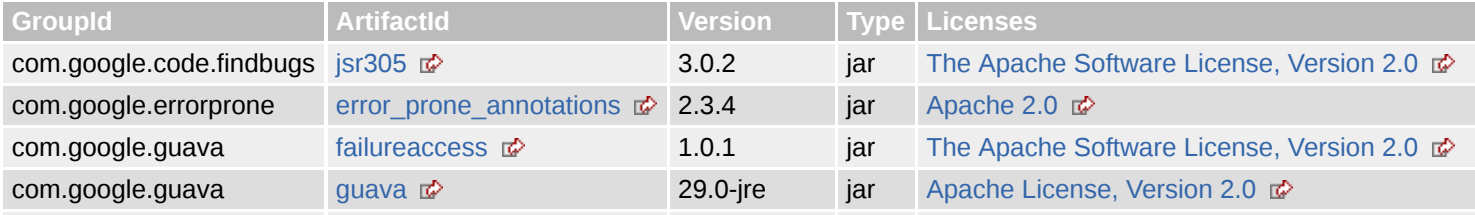

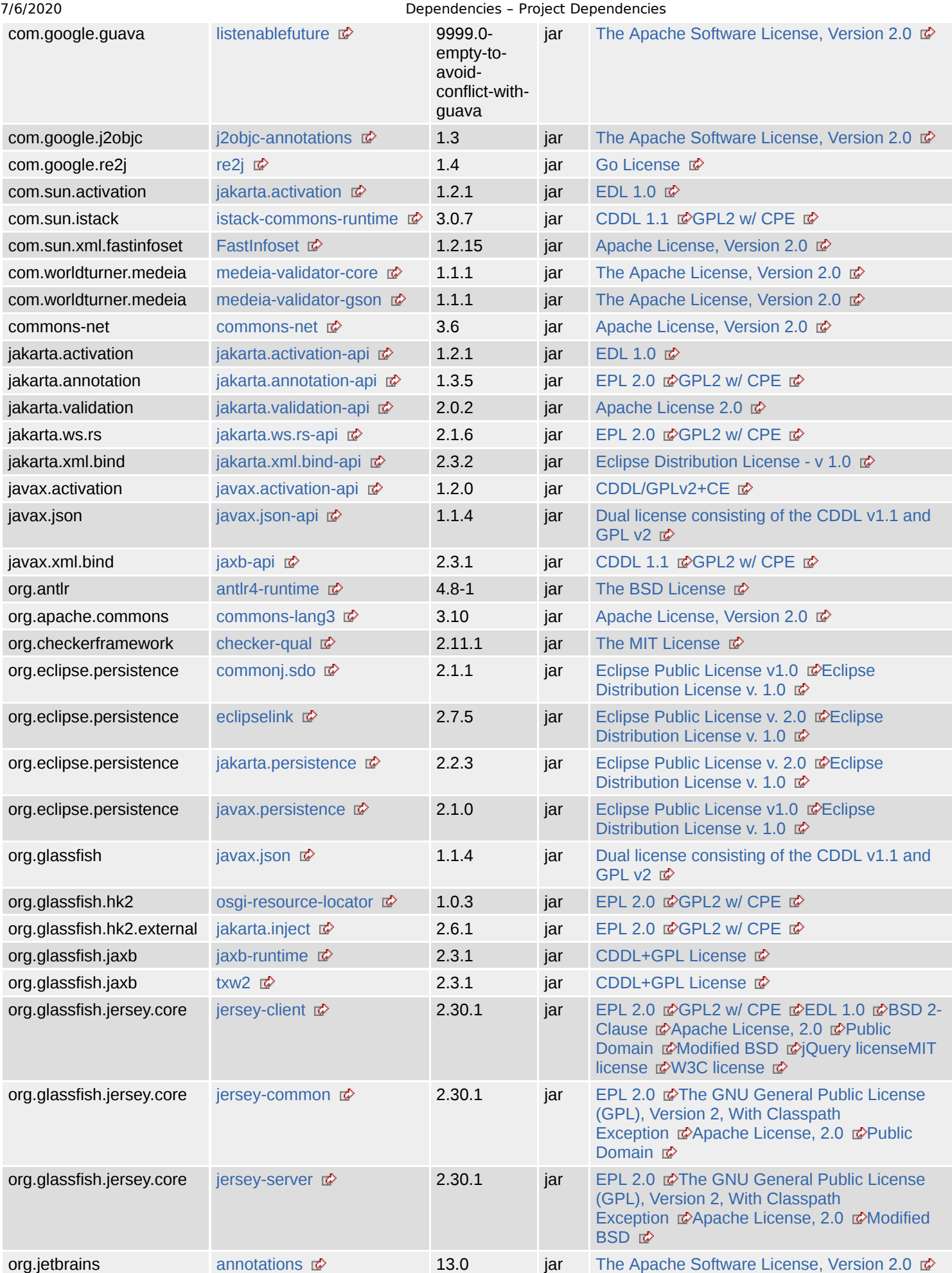

file:///home/jhh/onap/git/policy/apex-pdp/context/context-management/target/site/dependencies.html 2/7

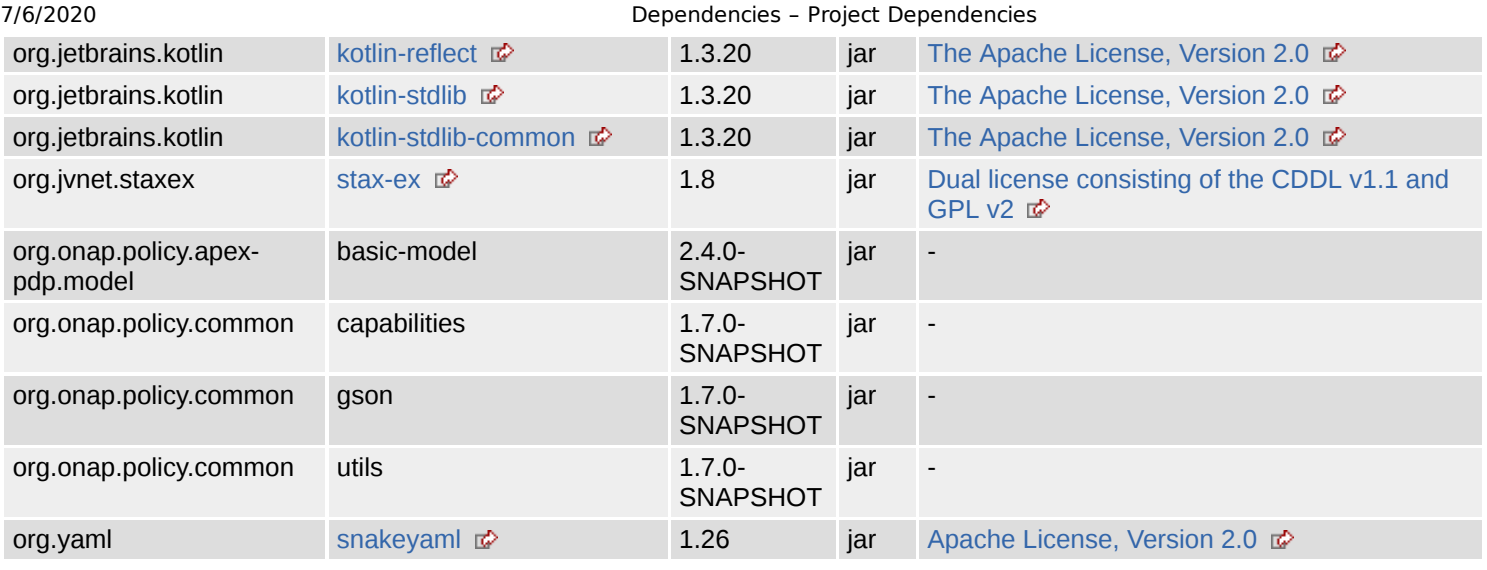

#### test

The following is a list of test dependencies for this project. These dependencies are only required to compile and run unit tests for the application:

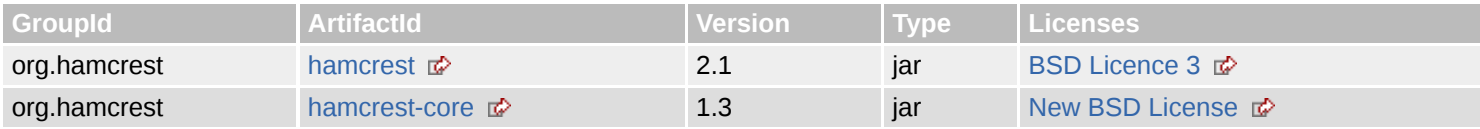

# **Project Dependency Graph**

### Dependency Tree

- org.onap.policy.apex-pdp.context:context-management:jar:2.4.0-SNAPSHOT
	- org.onap.policy.common:common-parameters:jar:1.7.0-SNAPSHOT (compile)
		- org.apache.commons:commons-lang3:jar:3.10 (compile) | i
	- org.onap.policy.apex-pdp.model:context-model:jar:2.4.0-SNAPSHOT (compile)
		- org.onap.policy.apex-pdp.model:basic-model:jar:2.4.0-SNAPSHOT (compile) 1
			- org.eclipse.persistence:eclipselink:jar:2.7.5 (compile)
				- org.eclipse.persistence:jakarta.persistence:jar:2.2.3 (compile)
				- org.eclipse.persistence:commonj.sdo:jar:2.1.1 (compile)
			- iavax.xml.bind:jaxb-api:jar:2.3.1 (compile)  $\Box$ 
				- $\blacksquare$  javax.activation:javax.activation-api:jar:1.2.0 (compile)  $\blacksquare$
			- org.glassfish.jaxb:jaxb-runtime:jar:2.3.1 (compile)
				- org.glassfish.jaxb:txw2:jar:2.3.1 (compile)
				- com.sun.istack:istack-commons-runtime:jar:3.0.7 (compile)
				- org.jvnet.staxex:stax-ex:jar:1.8 (compile)  $\Box$
				- com.sun.xml.fastinfoset:FastInfoset:jar:1.2.15 (compile)
			- org.glassfish:javax.json:jar:1.1.4 (compile)
			- iavax.json:javax.json-api:jar:1.1.4 (compile)
	- o org.onap.policy.apex-pdp.model:utilities:jar:2.4.0-SNAPSHOT (compile) i
		- org.onap.policy.common:utils:jar:1.7.0-SNAPSHOT (compile)
			- org.yaml:snakeyaml:jar:1.26 (compile)
				- org.onap.policy.common:capabilities:jar:1.7.0-SNAPSHOT (compile) i
				- org.onap.policy.common:gson:jar:1.7.0-SNAPSHOT (compile)
					- org.glassfish.jersey.core:jersey-server:jar:2.30.1 (compile)
						- org.glassfish.jersey.core:jersey-common:jar:2.30.1 (compile)
							- org.glassfish.hk2:osgi-resource-locator:jar:1.0.3 (compile)
							- com.sun.activation:jakarta.activation:jar:1.2.1 (compile)
						- org.glassfish.jersey.core:jersey-client:jar:2.30.1 (compile) ■

#### 7/6/2020 Dependencies – Project Dependencies

- jakarta.ws.rs:jakarta.ws.rs-api:jar:2.1.6 (compile)
- $\blacksquare$  jakarta.annotation:jakarta.annotation-api:jar:1.3.5 (compile)
- org.glassfish.hk2.external:jakarta.inject:jar:2.6.1 (compile)
- $\blacksquare$  jakarta.validation:jakarta.validation-api:jar:2.0.2 (compile)
	- $\blacksquare$  jakarta.xml.bind:jakarta.xml.bind-api:jar:2.3.2 (compile)
		- $\blacksquare$  jakarta.activation:jakarta.activation-api:jar:1.2.1 (compile)
- commons-net:commons-net:jar:3.6 (compile)
- com.google.guava:guava:jar:29.0-jre (compile)
	- com.google.guava:failureaccess:jar:1.0.1 (compile)
	- com.google.guava:listenablefuture:jar:9999.0-empty-to-avoid-conflict-with-guava (compile)
	- com.google.code.findbugs:jsr305:jar:3.0.2 (compile)
	- org.checkerframework:checker-qual:jar:2.11.1 (compile)
	- com.google.errorprone:error\_prone\_annotations:jar:2.3.4 (compile)
	- com.google.j2objc:j2objc-annotations:jar:1.3 (compile)
- com.google.re2j:re2j:jar:1.4 (compile)
- org.eclipse.persistence:javax.persistence:jar:2.1.0 (compile)
- com.worldturner.medeia:medeia-validator-gson:jar:1.1.1 (compile)
	- com.worldturner.medeia:medeia-validator-core:jar:1.1.1 (compile)
		- org.jetbrains.kotlin:kotlin-reflect:jar:1.3.20 (compile)
	- org.jetbrains.kotlin:kotlin-stdlib:jar:1.3.20 (compile)
		- org.jetbrains.kotlin:kotlin-stdlib-common:jar:1.3.20 (compile)
			- org.jetbrains:annotations:jar:13.0 (compile)
- org.antlr:antlr4-runtime:jar:4.8-1 (compile)  $\Box$
- com.google.code.gson:gson:jar:2.8.6 (compile)
- o junit:junit:jar:4.13 (test) i
	- org.hamcrest:hamcrest-core:jar:1.3 (test)
- o org.awaitility:awaitility:jar:4.0.3 (test) i
	- org.hamcrest:hamcrest:jar:2.1 (test)
- o org.slf4j:slf4j-ext:jar:1.7.30 (compile)
- o org.slf4j:slf4j-api:jar:1.7.30 (compile)
- ch.qos.logback:logback-core:jar:1.2.3 (compile)
- ch.qos.logback:logback-classic:jar:1.2.3 (compile)
- o org.projectlombok:lombok:jar:1.18.12 (compile)

### **Licenses**

**Apache 2.0:** Awaitility, Gson, error-prone annotations

**The Apache License, Version 2.0:** Medeia Validator Core, Medeia Validator Gson, org.jetbrains.kotlin:kotlin-reflect, org.jetbrains.kotlin:kotlin-stdlib, org.jetbrains.kotlin:kotlin-stdlib-common

**The BSD License:** ANTLR 4 Runtime

**Eclipse Public License 1.0:** JUnit

**jQuery license:** jersey-core-client

**MIT License:** SLF4J API Module, SLF4J Extensions Module

**Eclipse Public License v1.0:** Javax Persistence, SDO API

**GPL2 w/ CPE:** Jakarta Annotations API, OSGi resource locator, istack common utility code runtime, jakarta.ws.rs-api, javax.inject:1 as OSGi bundle, jaxb-api, jersey-core-client

**New BSD License:** Hamcrest Core

**CDDL/GPLv2+CE:** JavaBeans Activation Framework API jar

**Go License:** RE2/J

**Unknown:** basic-model, capabilities, common-parameters, context-management, context-model, gson, utilities, utils

**Eclipse Public License v. 2.0:** EclipseLink (non-OSGi), Jakarta Persistence

file:///home/jhh/onap/git/policy/apex-pdp/context/context-management/target/site/dependencies.html 4/7

**Apache License 2.0:** Jakarta Bean Validation API

**The MIT License:** Checker Qual, Project Lombok

**Apache License, Version 2.0:** Apache Commons Lang, Apache Commons Net, Guava: Google Core Libraries for Java, SnakeYAML, fastinfoset

**EPL 2.0:** Jakarta Annotations API, OSGi resource locator, jakarta.ws.rs-api, javax.inject:1 as OSGi bundle, jersey-core-client, jersey-core-common, jersey-core-server

**MIT license:** jersey-core-client

**BSD 2-Clause:** jersey-core-client

**Apache License, 2.0:** jersey-core-client, jersey-core-common, jersey-core-server

**CDDL 1.1:** istack common utility code runtime, jaxb-api

**Eclipse Distribution License v. 1.0:** EclipseLink (non-OSGi), Jakarta Persistence, Javax Persistence, SDO API

**Public Domain:** jersey-core-client, jersey-core-common

**GNU Lesser General Public License:** Logback Classic Module, Logback Core Module

**BSD Licence 3:** Hamcrest

**W3C license:** jersey-core-client

**EDL 1.0:** JavaBeans Activation Framework, JavaBeans Activation Framework API jar, jersey-core-client

**Modified BSD:** jersey-core-client, jersey-core-server

**Eclipse Distribution License - v 1.0:** jakarta.xml.bind-api

**Dual license consisting of the CDDL v1.1 and GPL v2:** Extended StAX API, JSR 374 (JSON Processing) API, JSR 374 (JSON Processing) Default Provider

**CDDL+GPL License:** JAXB Runtime, TXW2 Runtime

**The Apache Software License, Version 2.0:** FindBugs-jsr305, Guava InternalFutureFailureAccess and InternalFutures, Guava ListenableFuture only, IntelliJ IDEA Annotations, J2ObjC Annotations

**The GNU General Public License (GPL), Version 2, With Classpath Exception:** jersey-core-common, jersey-core-server

**Eclipse Public License - v 1.0:** Logback Classic Module, Logback Core Module

## **Dependency File Details**

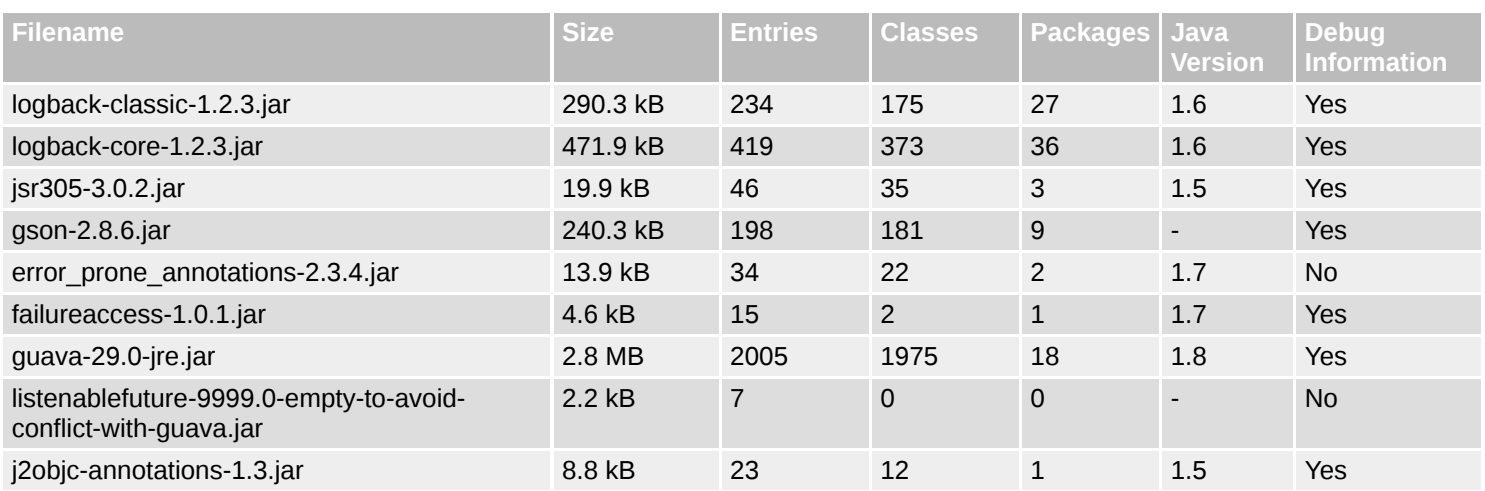

file:///home/jhh/onap/git/policy/apex-pdp/context/context-management/target/site/dependencies.html 5/7

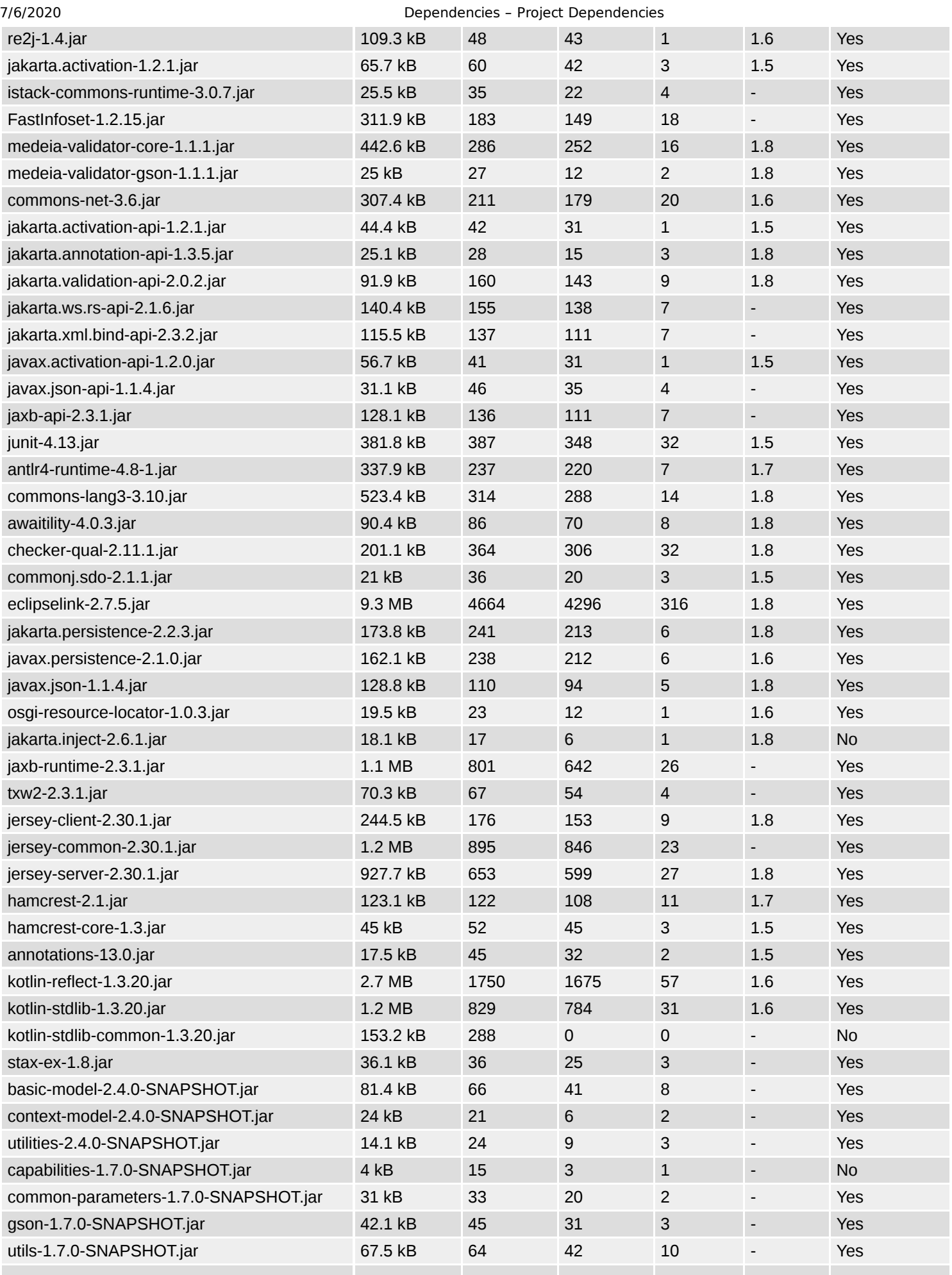

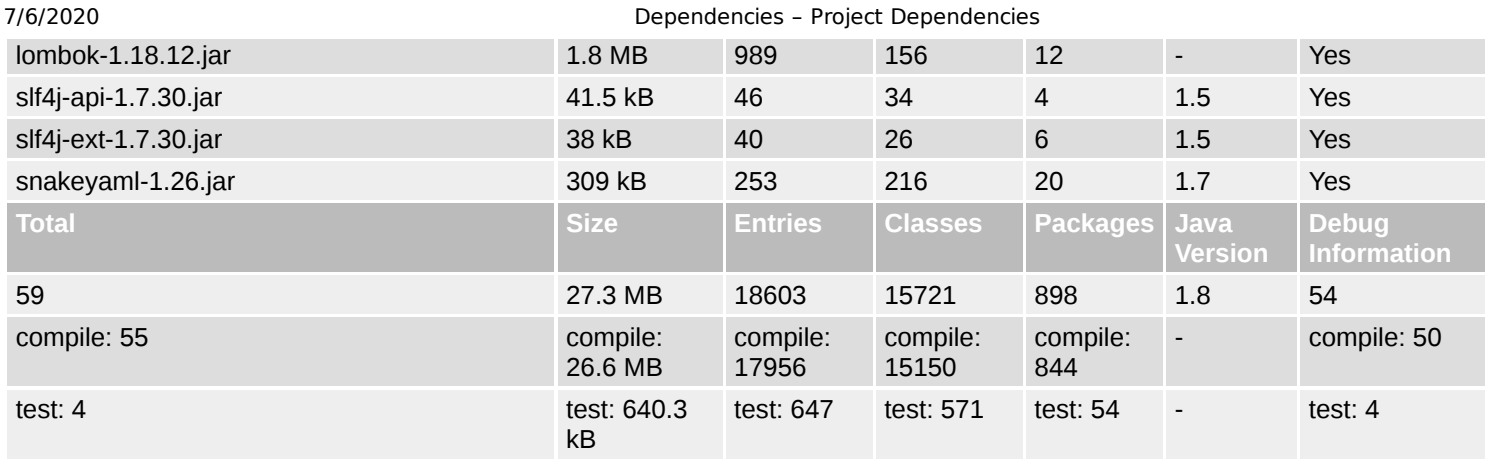